## Google Meet 使用說明

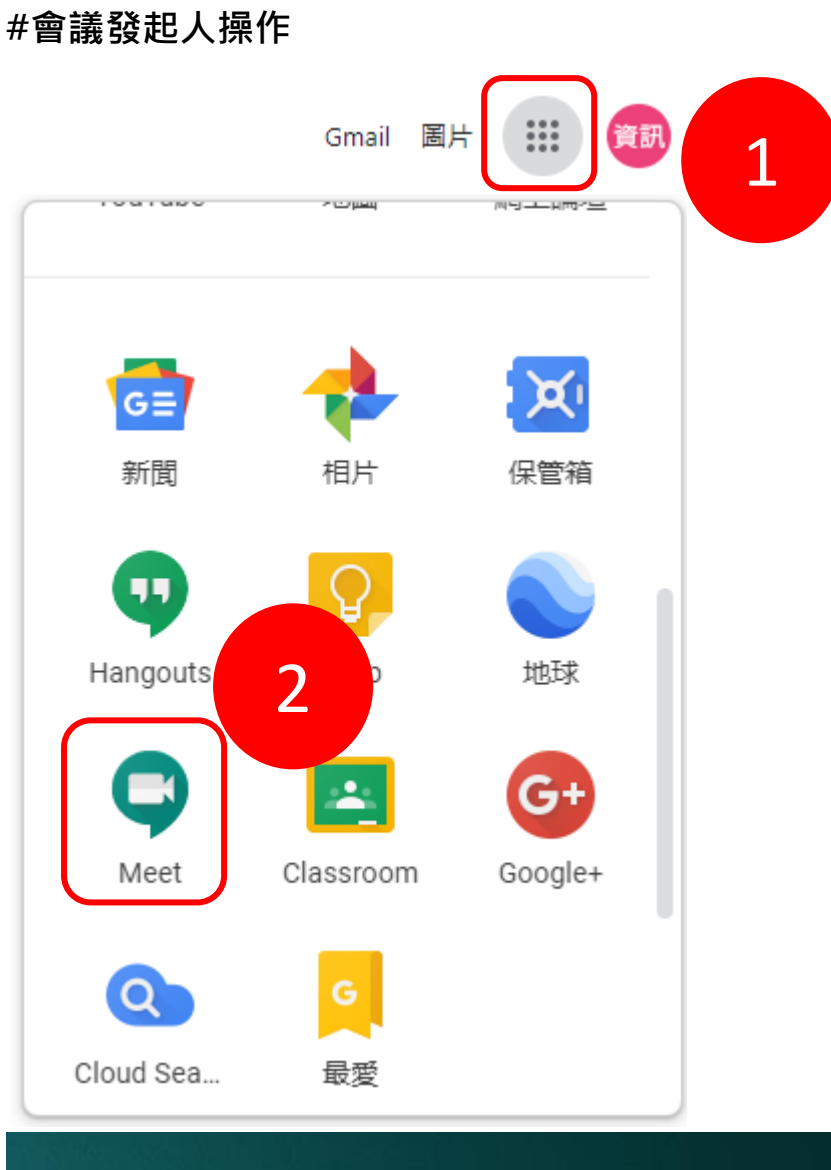

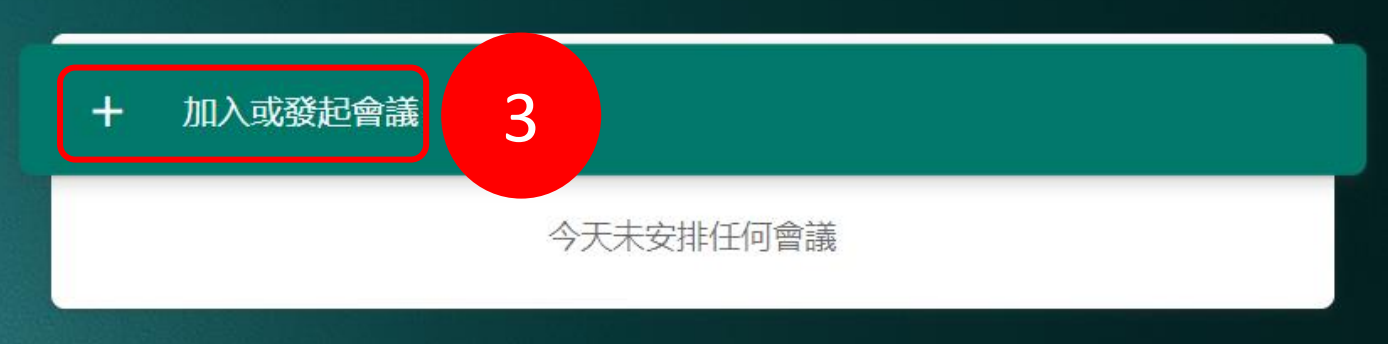

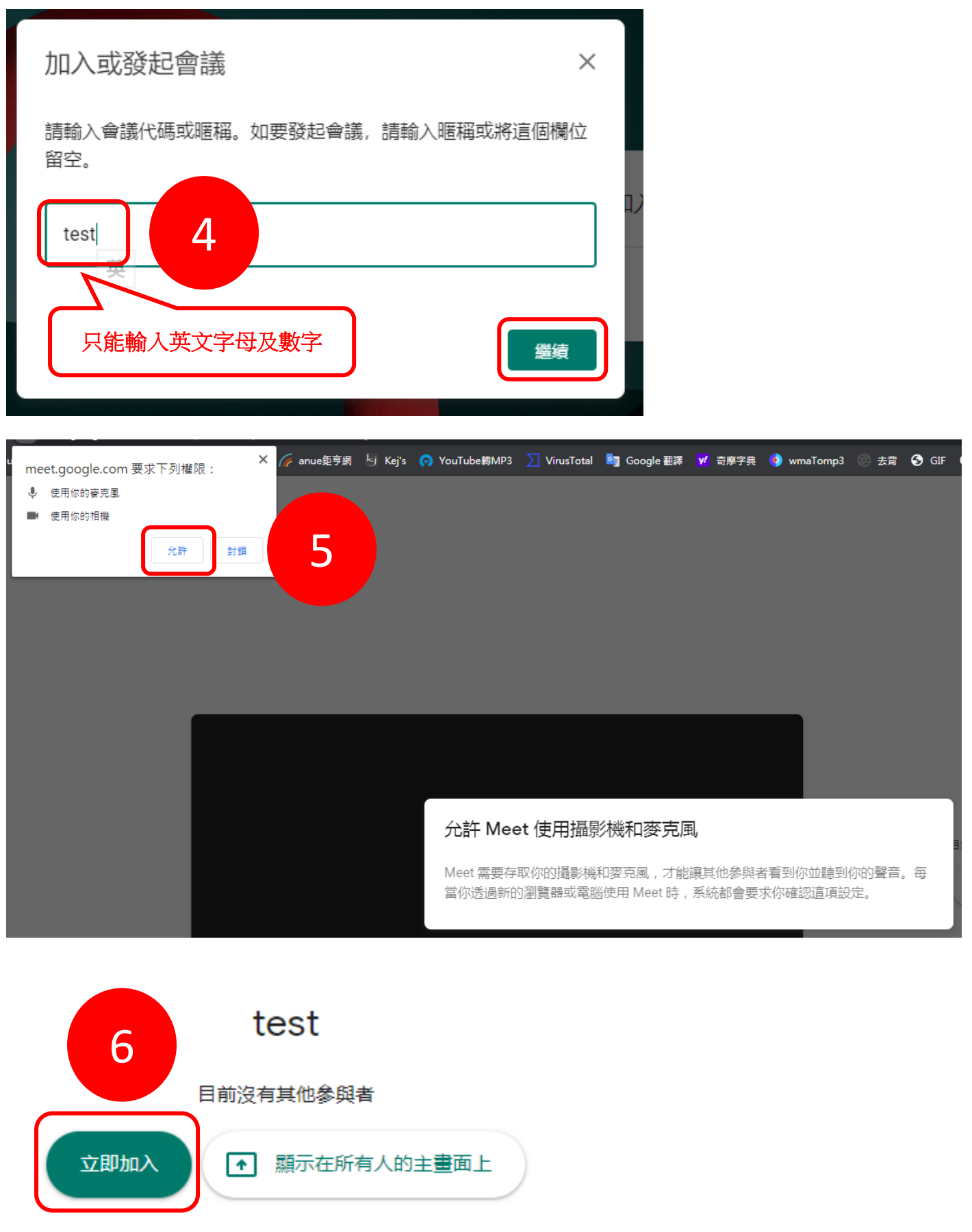

其他選項

☆ 加入會議並使用電話收發音訊

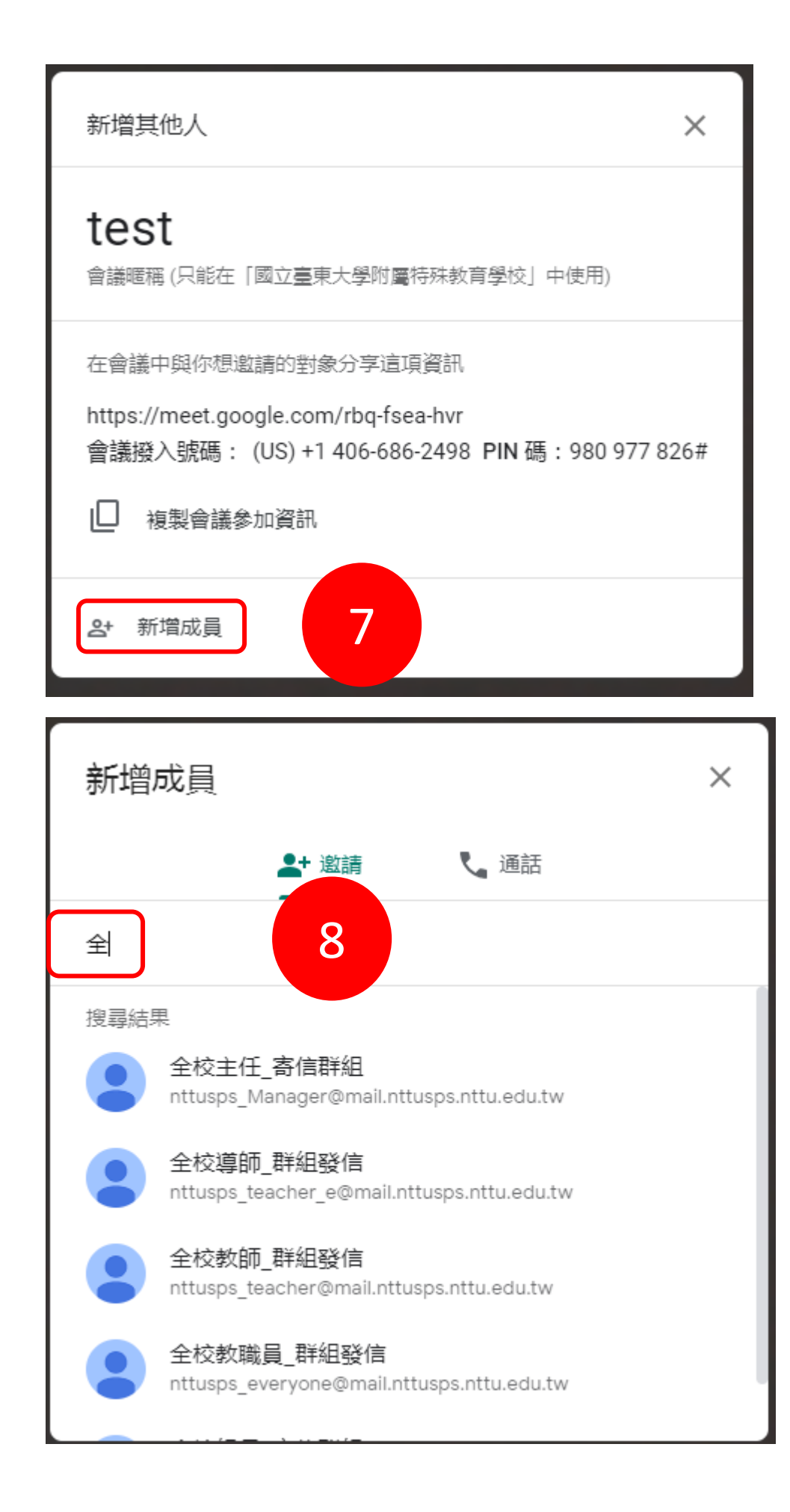

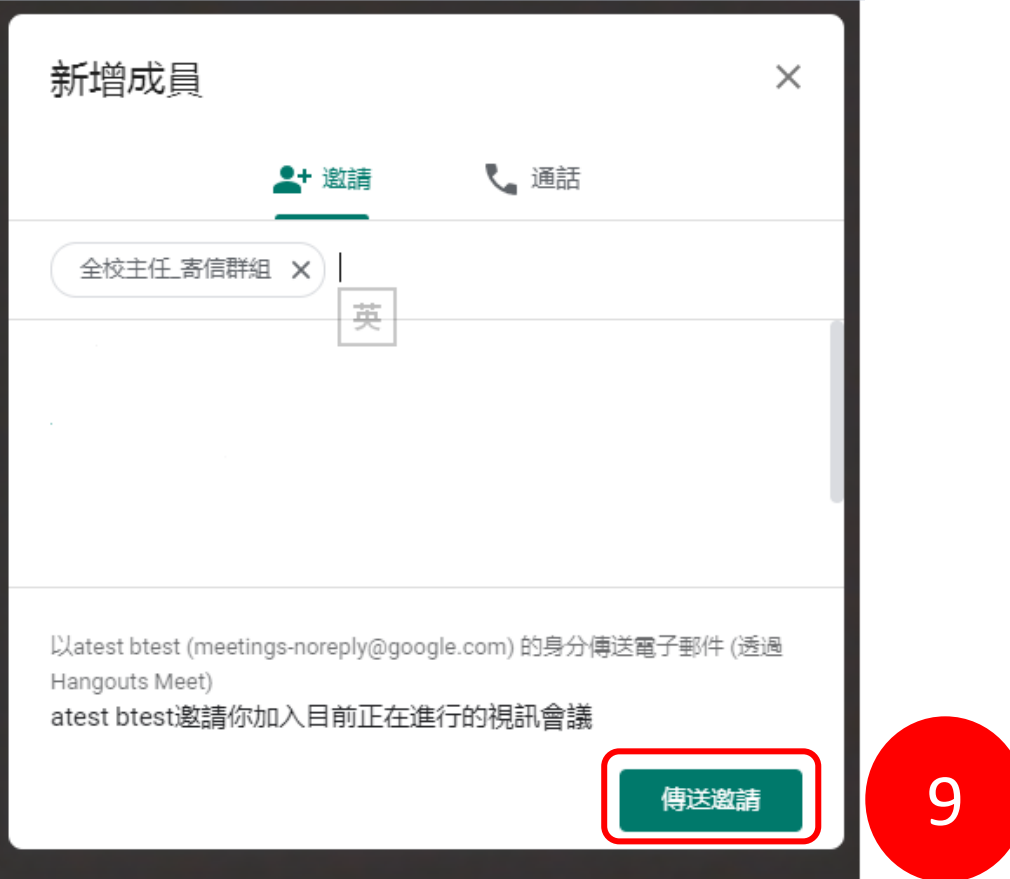

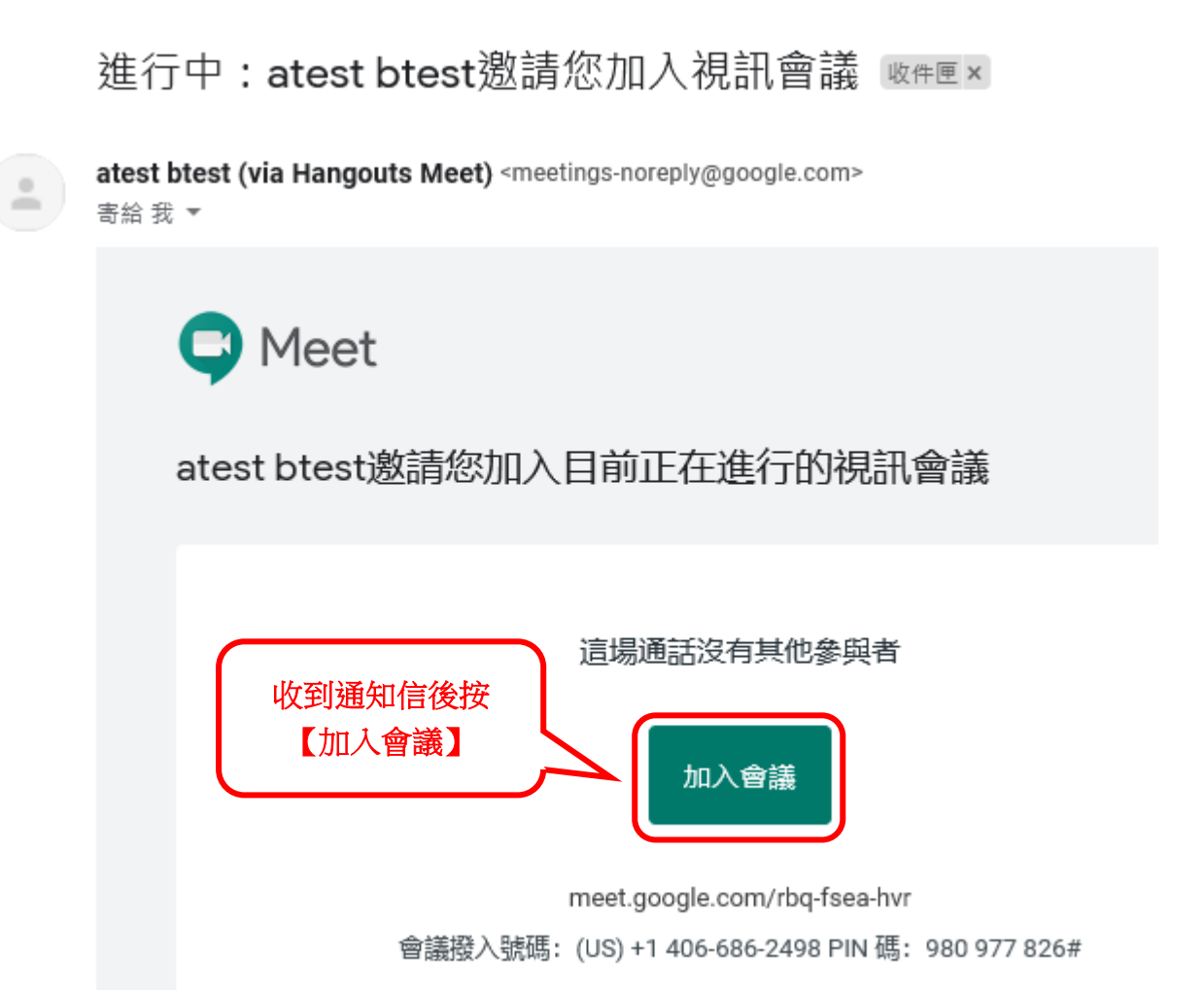

## **#基本操作**

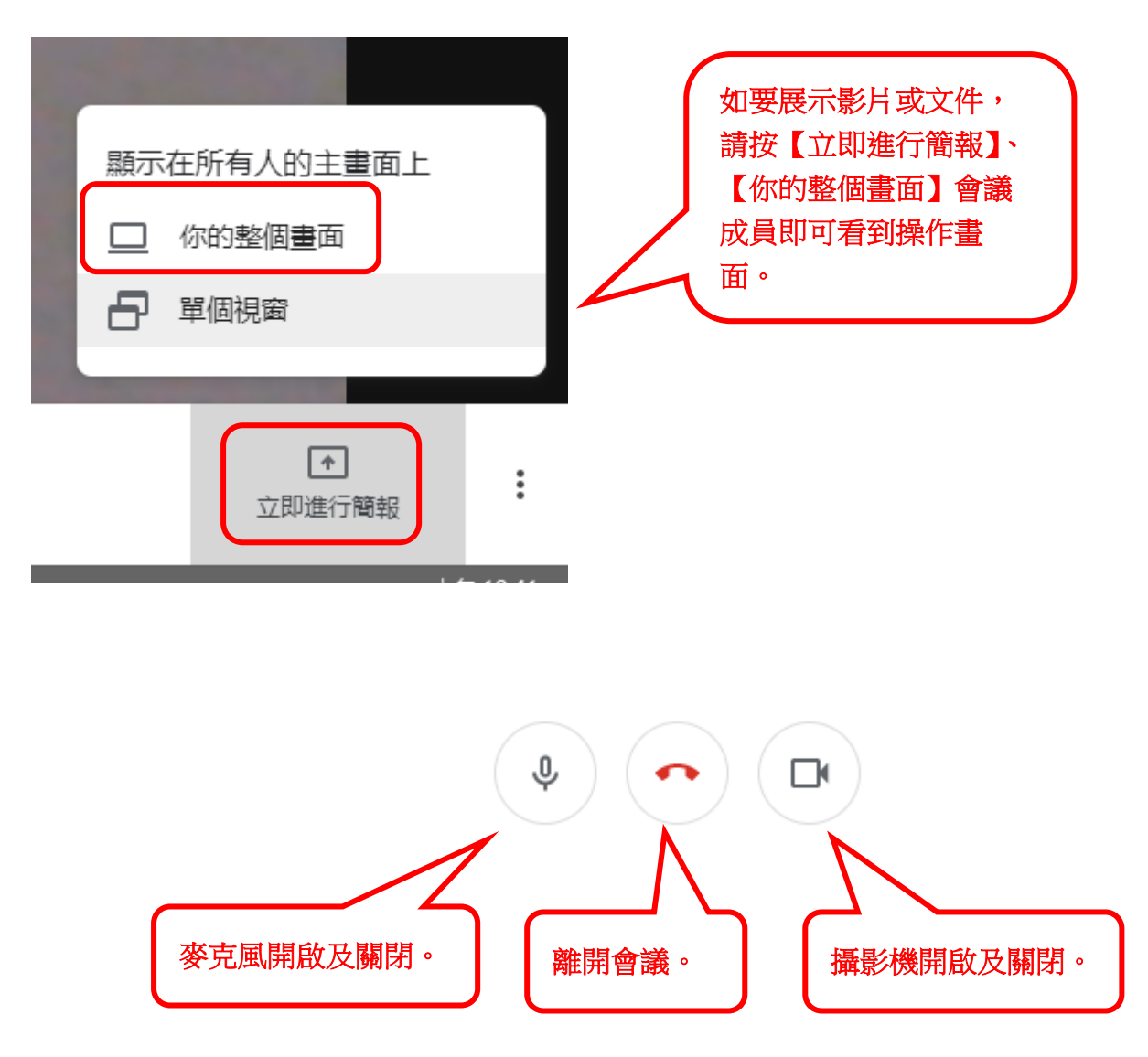